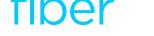

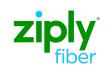

Ziply Fiber Communicator

# Mobile App

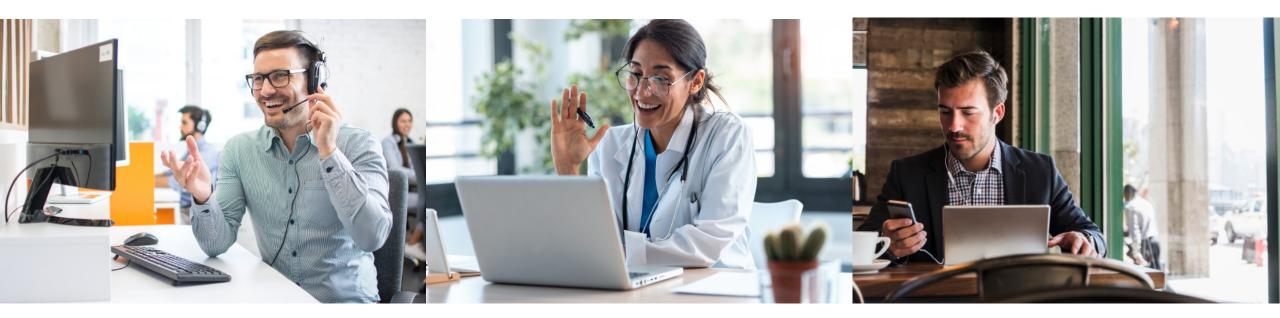

## Download and Login

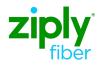

Download the Ziply Communicator App Apple iOS devices – App Store → search for Ziply Communicator Android devices – Google Play → search for Ziply Communicator

**Ziply Communicator Login** 

Username – 10-digit phone number

**Password** – Enter the same credentials as the End User portal.

Enable Remember My Password to avoid re-entering each login.

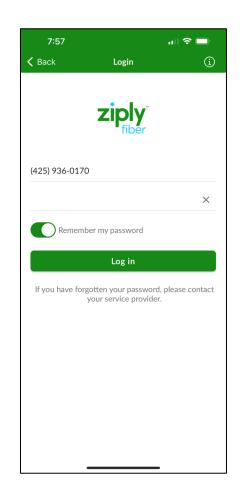

### **Initial Setup**

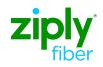

#### **Ziply Communicator Initial Setup**

- Notifications Allow or deny the Ziply Communicator Mobile app to send you notifications, such as new Chats or new Voicemail alerts.
- Contact Access Allow or deny the Ziply Communicator to access personal contacts in your phone.
- Microphone Access Enable the use of your phone's microphone so you can talk on a call.
- Move Calls to Mobile When on an unreliable internet or WiFi connection, move calls to your mobile phone number and use your cellular service.

# **Quick Tutorials**

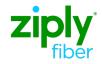

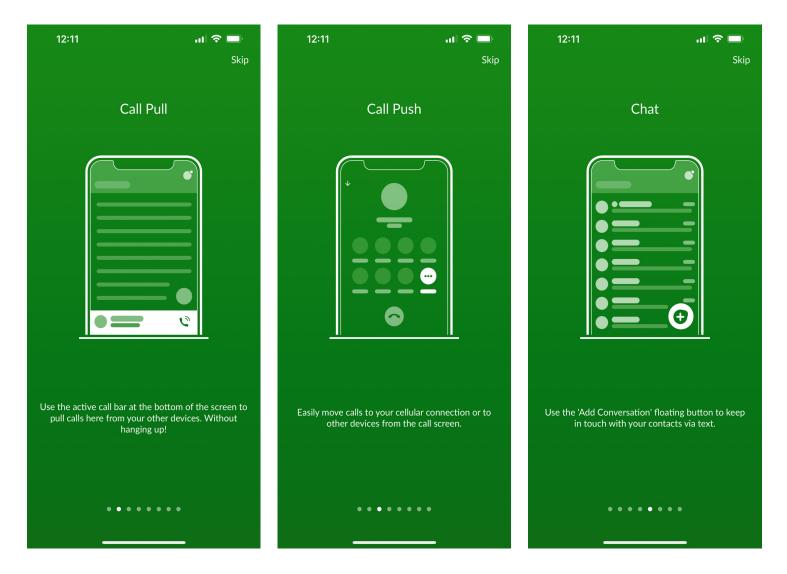

# **Quick Tutorials**

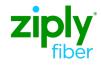

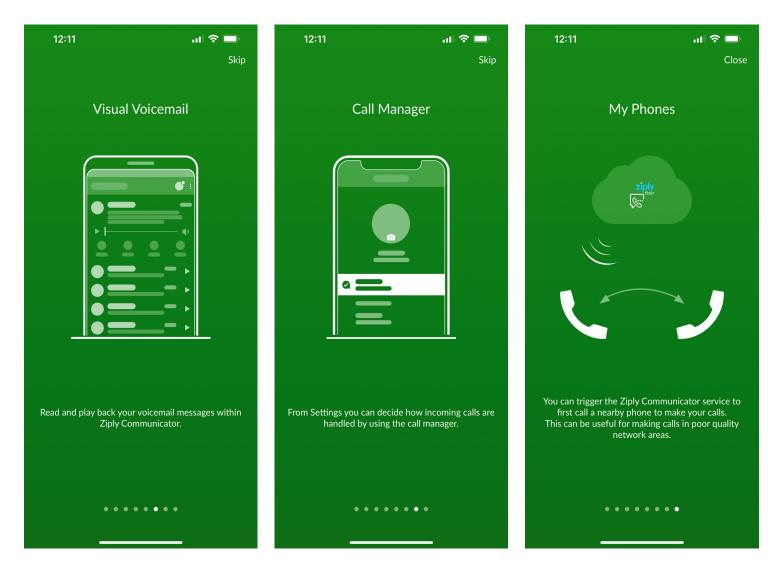

### **Profile & Settings**

#### Contacts

Search or add new contacts

- Add contacts manually from the dialer or call history.
- Add more commonly used contacts into Favorites.

To show only the business group contacts

- Select the Profile icon at the top right of screen.
- Scroll down the menu to Contacts and select Contact Source.
- Choose Network Only.

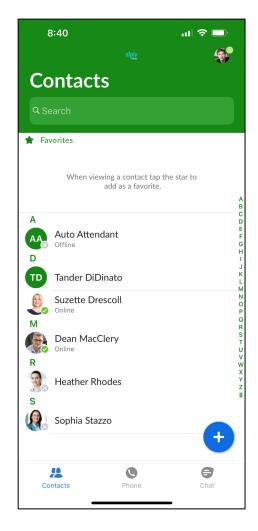

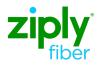

#### Phone

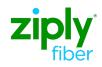

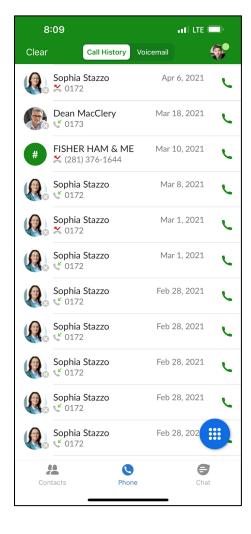

| Call History<br>See your incoming and<br>outgoing call history<br>Placed calls<br>Received calls<br>Missed calls<br>Initiate a call                                                      |  |
|----------------------------------------------------------------------------------------------------|--|
| <ul> <li>Select any listed<br/>number to add as a<br/>new Contact.</li> <li>Use the Keypad icon to<br/>dial a number.</li> <li>Return a call by clicking<br/>Initiate a Call.</li> </ul> |  |

| Call Histor Vicemail     Phone     Image: Structure Drescoll   Image: Structure Drescoll     Image: Structure Drescoll     Image: Structure Drescoll                                                                                                    | 7:       | 47   |                    | 📶 LTE 💷            |   |
|----------------------------------------------------------------------------------------------------|----------|------|--------------------|--------------------|---|
| Suzette Drescoll<br>(425) 936-0171<br>Cean MacClery<br>(425) 936-0173<br>Coll<br>Call<br>Chat<br>More<br>VIEW DELETED ITEMS<br>VIEW DELETED ITEMS                                                                                                    |          |      | Call History Voice | email 🐠            |   |
| Image: (425) 936-0171     Image: Dean MacClery   (425) 936-0173     Image: Order of the constraint of the constraint of the con                                      | Ph       | one  | :                  |                    |   |
| (425) 936-0173 Call Call Chat More VIEW DELETED ITEMS Image: Constraint of the second second sec | <u>e</u> |      |                    | Yesterday          |   |
| Call Chat More VIEW DELETED ITEMS                                                                                                    |          |      |                    | Yesterday, 9:27 AM | 1 |
| Call Chat More VIEW DELETED ITEMS                                                                                                    |          |      |                    | 0:08               |   |
| VIEW DELETED ITEMS                                                                                                    |          | 2    | IM                 | •                  |   |
|                                                                                                    |          | Call | Chat               | More               |   |
| # <b>4</b>                                                                                                    |          |      | VIEW DELETED IT    | EMS                |   |
|                                                                                                    |          |      |                    |                    |   |
| # <b>\$</b>                                                                                                    |          |      |                    |                    |   |
|                                                                                                    |          |      |                    |                    |   |
|                                                                                                    |          |      |                    |                    |   |
|                                                                                                    |          |      |                    |                    |   |
|                                                                                                    |          |      |                    |                    |   |
|                                                                                                    |          |      |                    |                    |   |
|                                                                                                    |          |      |                    |                    |   |
|                                                                                                    |          |      |                    |                    |   |
|                                                                                                    |          |      |                    |                    |   |
|                                                                                                    |          |      |                    |                    |   |
|                                                                                                    |          |      |                    |                    |   |
| _                                                                                                    |          |      |                    |                    |   |
| _                                                                                                    |          |      |                    | -                  |   |
| Contacta FIUTE Unat                                                                                                    |          |      | Phone              | Chat               |   |

Voicemail Listen to and manage voicemails Play the message C Call the person back IM Send a Chat ... More message options Mark as unheard Forward via email View contact • Delete message View deleted items Recover messages • Permanently delete •

#### Phone

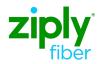

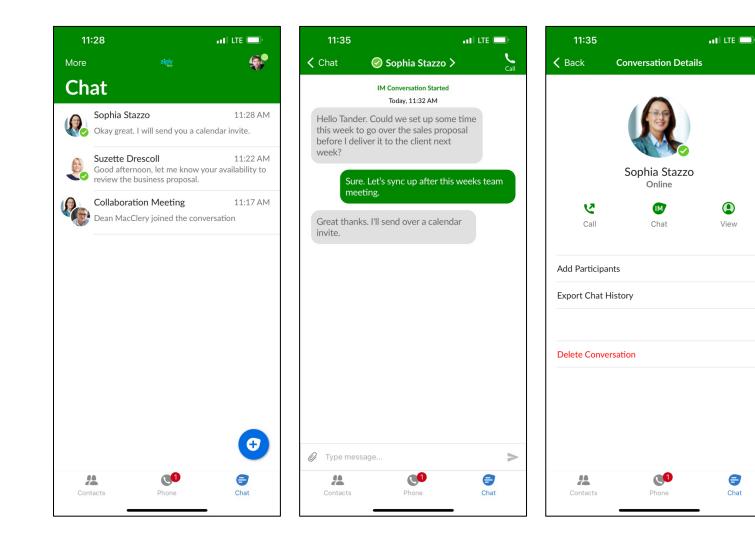

#### **Chat Dashboard**

View, respond, and send new chats from this screen.

- Use the blue Add New Chat icon to create an individual or group chat.
- Select any chat from the dashboard to continue discussions.
- Select the name at the top of the chat session to:
  - Call that person
  - Turn into a group chat
  - Export the chat history
  - Delete the conversation

### **Profile & Settings**

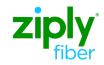

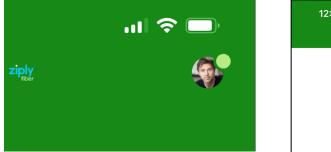

#### Profile

Manage the profile settings of your Ziply Communicator

 Select the Avatar at the top right of the screen to open the profile settings.

|                           | ••••• LTE () <sup>,</sup> |           |  |
|---------------------------|---------------------------|-----------|--|
|                           | Profile & Settings        | Clos      |  |
|                           |                           |           |  |
|                           | Tander DiDinato           |           |  |
|                           | (425) 936-0170            |           |  |
|                           |                           |           |  |
| Call Mana                 | ger                       | Available |  |
| _                         |                           |           |  |
| ACCOUNT SETTIN            | NGS                       |           |  |
| ACCOUNT SETTIN            |                           |           |  |
| Password                  |                           | *****     |  |
|                           | ja.hauschildt@g           |           |  |
| Password<br>Account Email | ja.hauschildt@g           |           |  |
| Password                  | ja.hauschildt@s           |           |  |
| Password<br>Account Email | ja.hauschildt@g           |           |  |

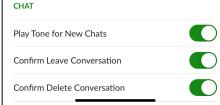

#### Profile & Settings

Avatar icon - Use this to upload an image to your profile that others will see. Call Manager - Manage how your calls are handled.

# Account Settings – Manage your password and email address.

#### Calls

- Call Options
  - Set your ringtone.
  - Enable WiFi only calling.
  - Manage Caller ID.
- Mobile Number Set your cellular number as default when you have an unreliable internet connection
- Chat Enable your chat settings to manage:
- Notifications
- Conversations

### **Profile & Settings**

**Profile & Settings** 

Video Calls – Enable to send high-resolution video using your phone's native camera.

Contacts

- Display Manage which contacts to show.
- Contact source -
  - Choose All
  - Choose Local only or Network only
    - Network only shows colleagues

Analytics – Enable to improve the performance of the app for Ziply Fiber voice engineers.

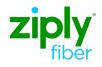

| 12:10           |                                                                                        | •11 LTE 💭    |
|-----------------|----------------------------------------------------------------------------------------|--------------|
|                 | Profile & Settings                                                                     | Close        |
| CHAT            |                                                                                        |              |
| VIDEO CALLS     |                                                                                        |              |
| Send High Res   | Video                                                                                  |              |
|                 | h resolution video on k<br>works is not recommen                                       |              |
| CONTACTS        |                                                                                        |              |
| Display         |                                                                                        | All Contacts |
| Contact Source  |                                                                                        | All          |
| ANALYTICS       |                                                                                        |              |
| Collect Usage E | Data                                                                                   | C            |
| additional da   | prove the application by<br>ata about you and your<br>developer, your service<br>both. | usage to the |
| Introductory To | ur                                                                                     |              |
|                 | cator EULA                                                                             |              |